# **পেমেন্ট প্রদামের েদ্ধতি**

PagoPA প্ল্যাটফর্ম

অ্যাপের মত প্যারেন্ট পোর্টালের মাধ্যমে, *'পেমেন্ট > টপ-আপ করুন্স'* সেকশনের সাহায্যে PagoPA প্ল্যাটফর্মের মাধ্যমে টপ-আপ করা সম্ভব হবে:

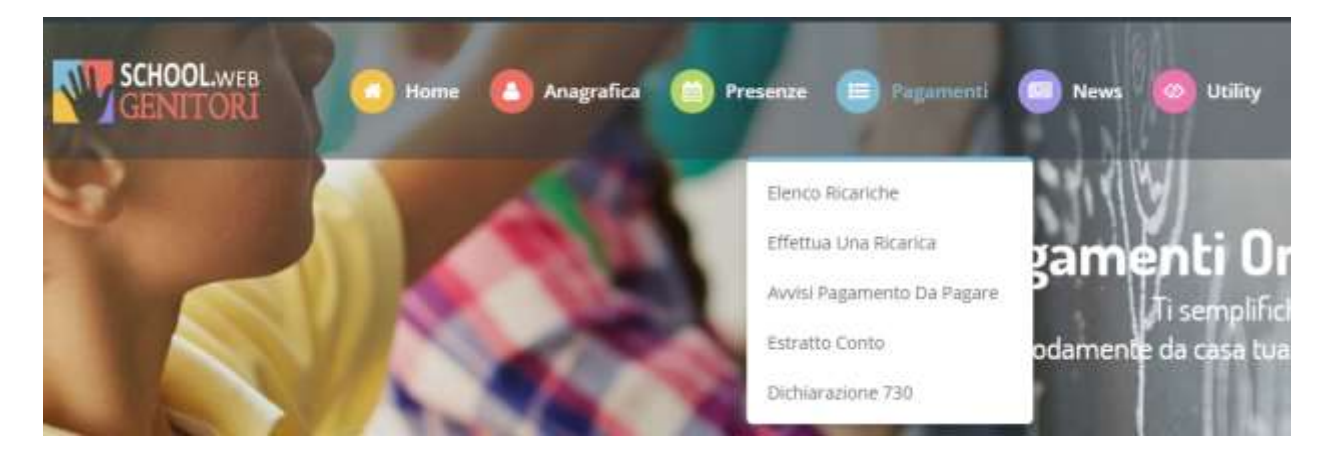

প্রস্তাবিত পছন্দগুলো থেকে একটি পূর্ব-নির্ধারিত পরিমাণ (যেমন *10 ইউরো রিচার্জ*) নির্বাচন করা যাবে অখবা, বিকল্প হিসেবে, নিচের ছবিতে দেখানো *কাস্টমাইজড বি়চার্জ*  সেকশনে ম্যানুয়ালি প্রবেশ করিয়ে এই পরিমাণ নির্বাচন করা যাপব:

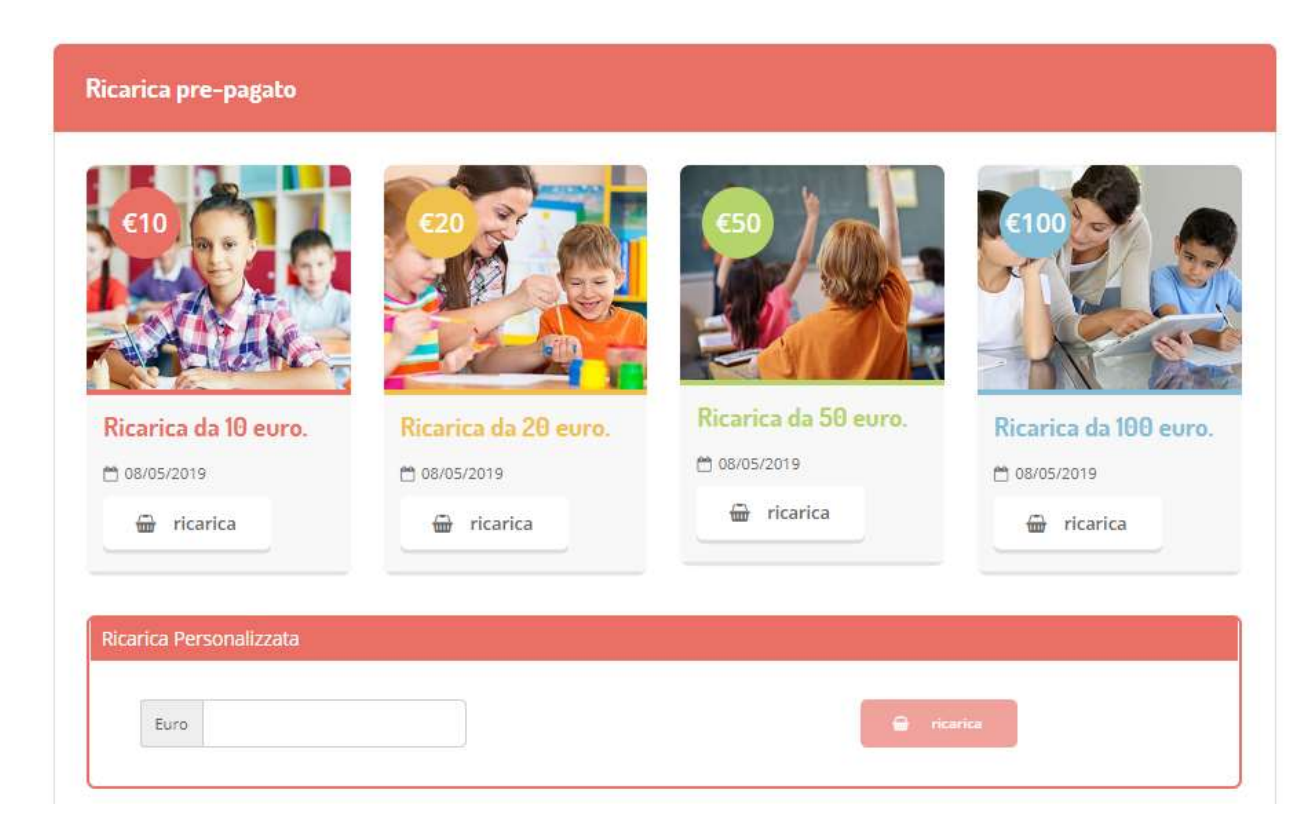

এখন, আপনি সিদ্ধান্ত নিতে পারেন যে কার্ডের মাধ্যমে *অনলাইন পেমেন্ট ক*রবেন কিনা অখবা একটি *পেমেন্ট অ্যাডভাইস* তৈরি করবেন কিনা, যা তারপর যথাযথ চ্যানেলের মাধ্যমে পেমেন্ট করা যাবে:

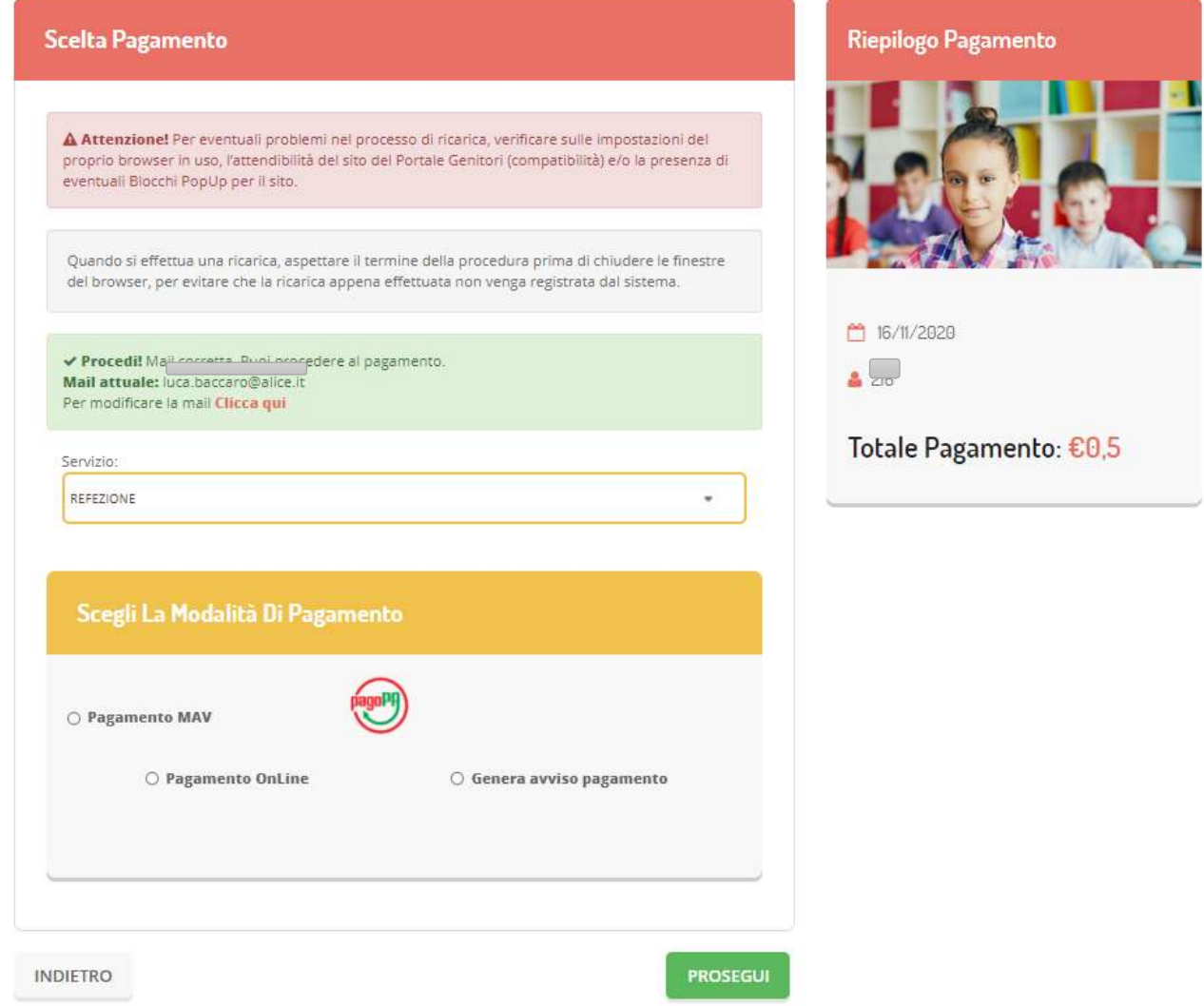

যদি আপনি পেমেন্ট অ্যাডভাইস তৈরি করার জন্য বেছে নেন, তাহলে আপনি '*পেমেন্ট > পেমেন্ট করার জন্য পেমেন্ট অ্যাডভাইস'* সেকশনে বকেয়া পেমেন্টগুলি চেক করতে পারেন:

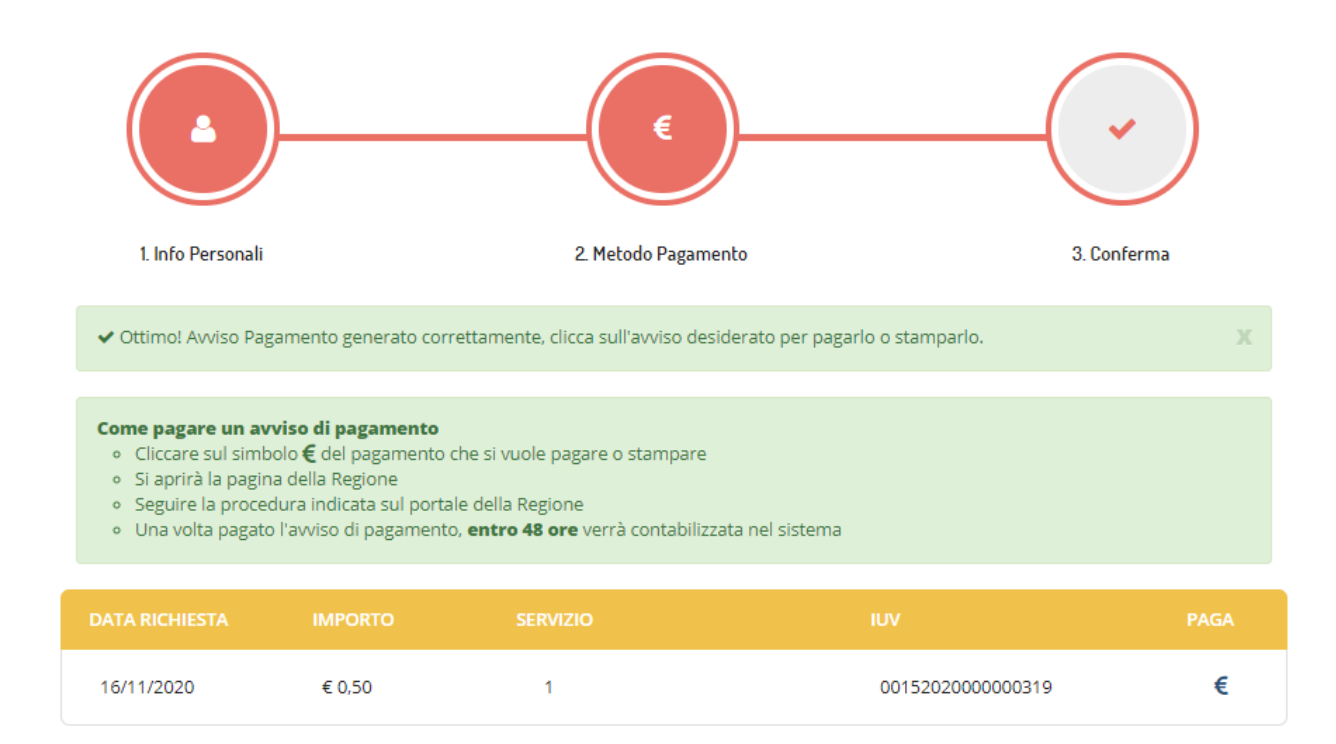

অনলাইন পেমেন্ট অপশন বা পেমেন্ট অ্যাডভাইসের "পে" আইটেম নির্বাচন করলে, আপনাকে MyPay পোর্টালে পাঠানো হবে, যেথানে আপনাকে টপ–আপ পদ্ধতি পেতে একটি ইমেইল ঠিকানা লিখতে বলা হবে। আপনার ইমেইল ঠিকানা প্রবেশ করানোর পর, আপনি অনলাইন পেমেন্ট অব্যাহত রাখার জন্য লিংকসহ একটি ইমেইল োপবন।

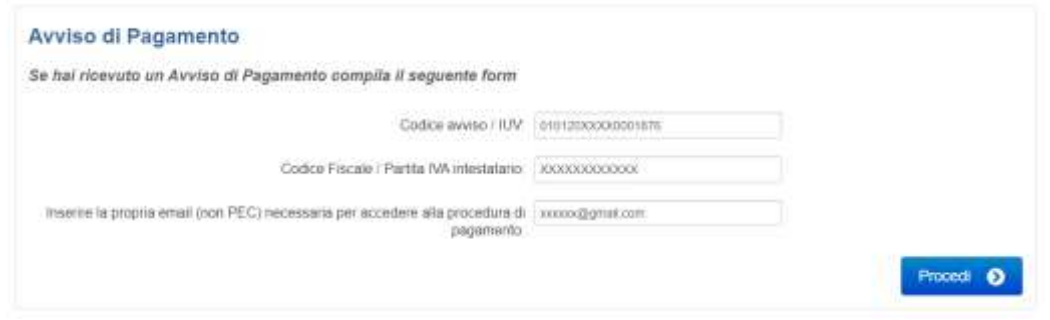

তারপর আপনাকে পেমেন্ট পেইজে নিয়ে যাওয়া হবে যা আপনাকে পেমেন্টের একটি সারসংক্ষেপ প্রদান করবে, এটি আপনাকে অনলাইনে পেমেন্ট করার অথবা পেমেন্ট অ্যাডভাইসের PDF প্রিন্ট-আউট তৈরি করার অপশন দিবে, যা সার্ভিস প্রোভাইডারদের কাছে পরিশোধ করতে হবে:

### Carrello : elenco dovuti nel carrello

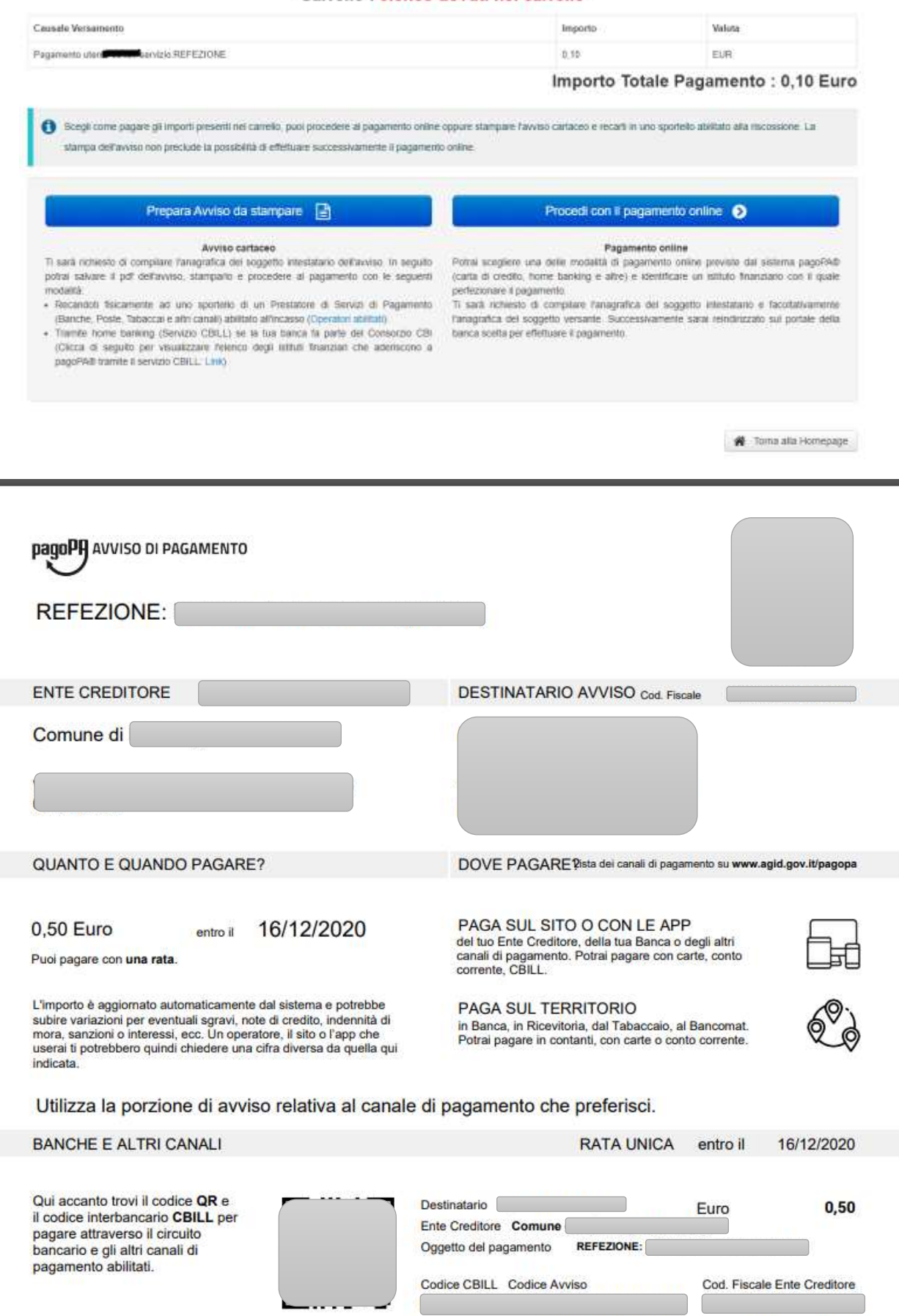

আপনি যদি অনলাইন পেমেন্ট নির্বাচন করেন, তাহলে আপনাকে পেমেন্টের একটি সারসংক্ষেপ দেখানো হবে এবং তারপর বযবির বযবিগত বববরণ পিখাপনা হপব:

#### Portale dei Pagamenti della Regione del Veneto Carrello : elenco dovuti nel carrello Е Comune di Carrello Reploye : Pagaroento Esto Anadomical Comino di Alonte Alonte  $\tilde{\omega}$ Causale Versamento Importo Valuta Pagamento  $0.10$ EUR Importo Totale Pagamento : 0.10 Euro

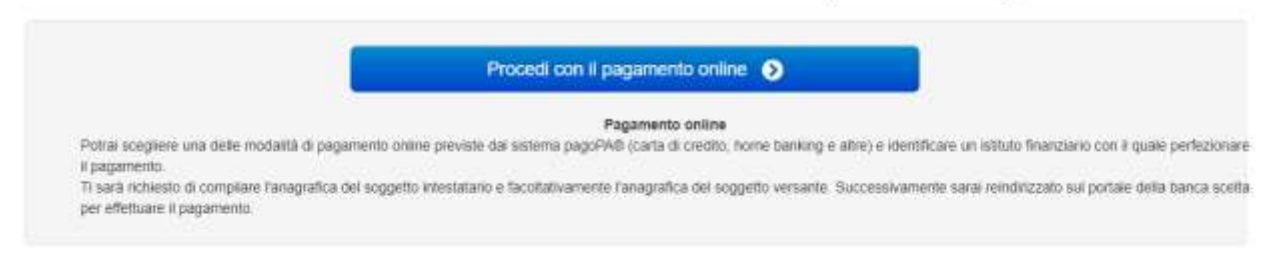

Abbandona e svuota carrello

## Portale dei Pagamenti della Regione del Veneto

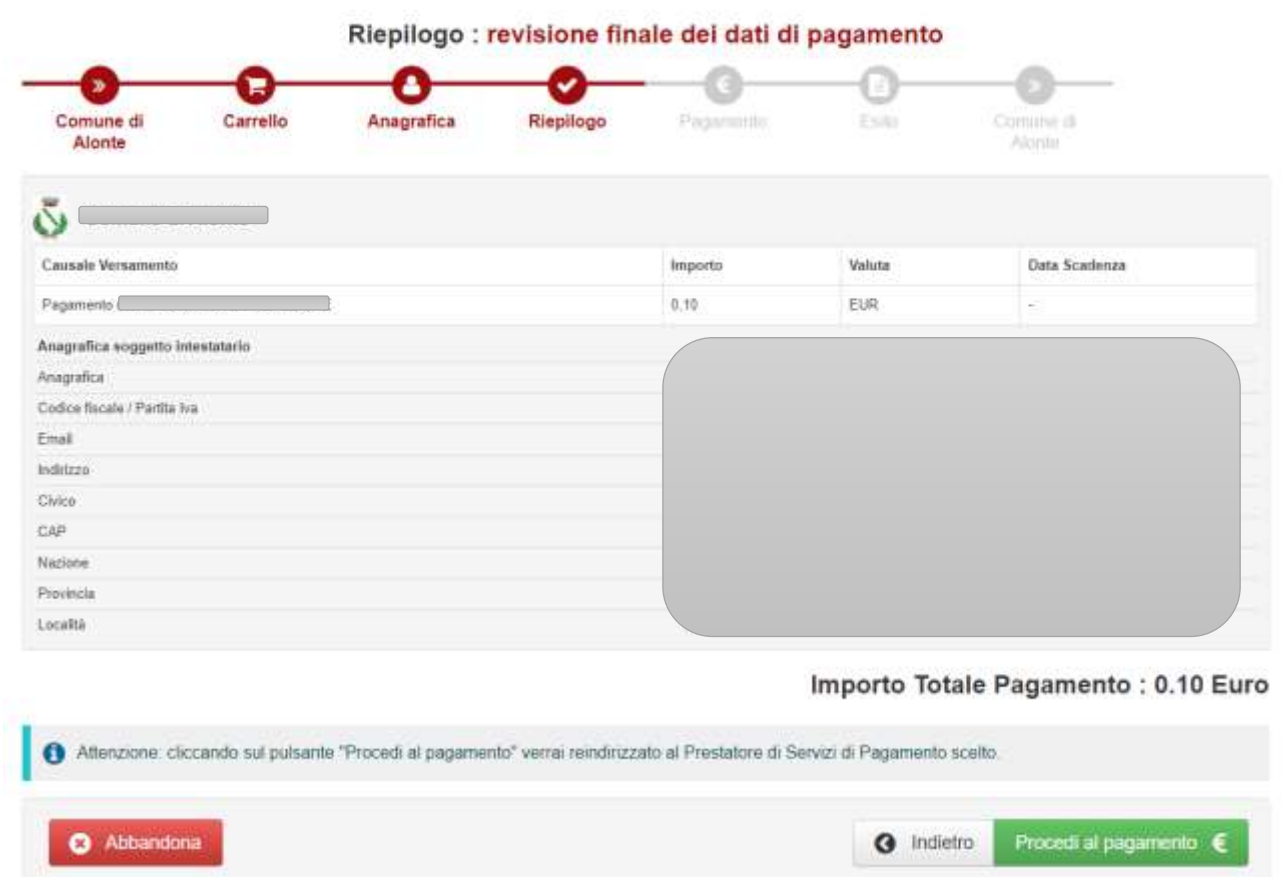

তারপর আপনাকে অনলাইন পেমেন্টের জন্য PagoPA প্ল্যাটফর্মে পাঠানো হবে। আপনাকে SPID বা ইমেইল ঠিকানার মাধ্যমে নিজেকে শনাক্ত করতে হবে:

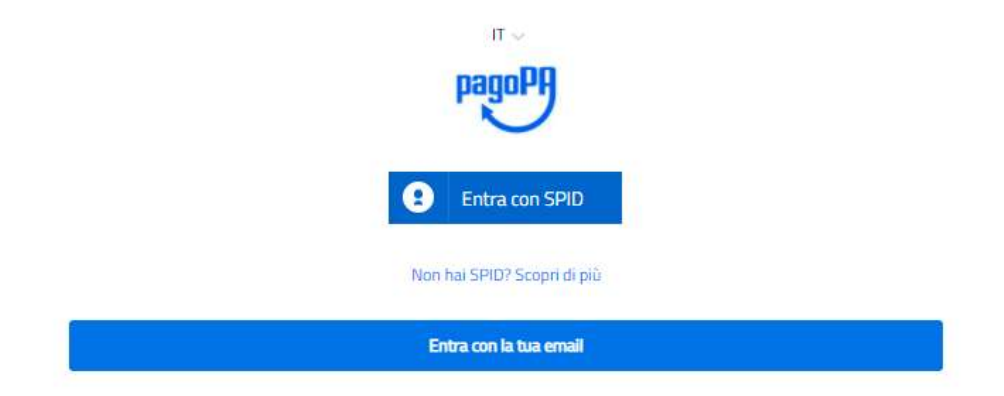

# গোপনীয়তার নীতিমালার সাথে সম্মতি দিন:

#### pagoPA - Informativa sulla privacy

### INFORMATIVA SUL TRATTAMENTO DEI DATI PERSONALI

ai sensi degli artt. 11-14 del Regolamento (UE) 2016/679

Durota informativa privacy descrive come vergono trattati i dati personali di colore che approdare all'istis weigt pagiglinger it (4 "Sta") per effettuere un pagemente tramite pagel%. Il Site ti premiete (è di essere avvisato per email in mento alle transazioni che effettuerai sul sistema pagolifi e, se decobica di registrarti a pagolifi. Si si affettuare la registrazione a pagsPA, (ii) di memorizzare alcune modalità di pagamento, (iv) di visualizzare le storico della tue transacere, nonche (e) di recuperare la patrovord s/o codice segreto da te scelti al momento della registrazione (di seguito il "Servizio").

Questa Invece NON descrive il trattamento dei dati personali relativi ai tuoi pagienenti effettuati tramite pagol/A, rispetto ai quali gli Enti Creditori (assia la pubblica amministrazione a favore del quale effettui un pagamento) e/o i Prestatori di Servisi di Pagamento (ossia la banca o altro istituto che hai scelto per effettuare un determinato pagamento), restano titolari autonomi del trattamento. Dovrai quindi rivolgenti a quest'ultimi per informazioni sul trattamento dei tuoi dati.

Titolare del trattamento dei dati PagoPA S.p.A.

Indirezzo: Mazza Colonna 370 - 00187 Homa

Indirizzo PDC pagopagicor, governo it-

La PagoPA S.p.A. è responsable della protozione dei dati e per agri esigenta si pregi di terivere a dpo@pagopa h

Responsabile del trattamento dei dati SIA S.P.A. Indirecto: Via F. Gorin 36 - 20147 Milano

Indeteza PCC: direzione\_net@pec.sucou

Autorità di controllo

C) accetto la privacy policy

এবিং বকভাপব পেপর্ন্ট করপবন তা বনবমাচন করুন:

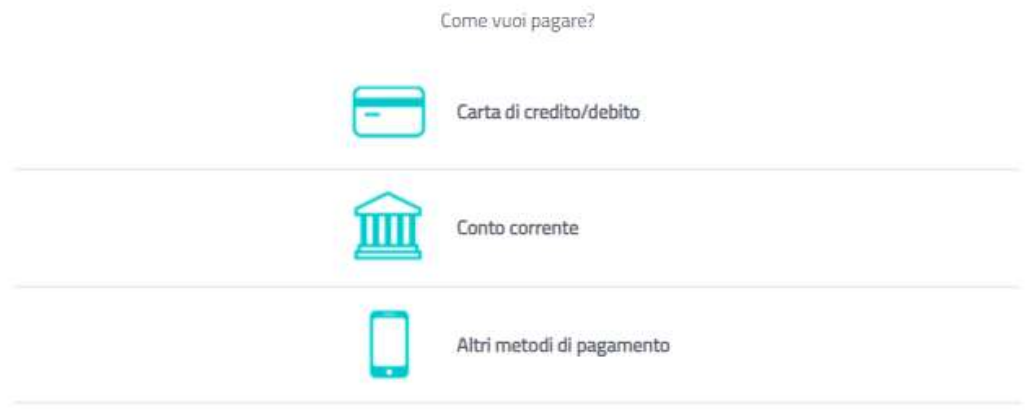

পেমেন্ট প্রক্রিয়া সম্পন্ন হলে, আপনি ইমেইলের মাধ্যমে একটি স্বীকৃতি পাবেন এবং পরবর্তী 48 ঘন্টার মধ্যে প্যারেন্ট পোর্টালে এই পেপর্ন্ট পিখা যাপব।